# Ferroamp External API

Revision E 2021-03-22

- +46 (0)8 684 333 90
- 40 www.ferroamp.com
- support@ferroamp.se  $\boxtimes$
- $\overline{Q}$ Domnarvsgatan 16. 16353 Spånga Sweden

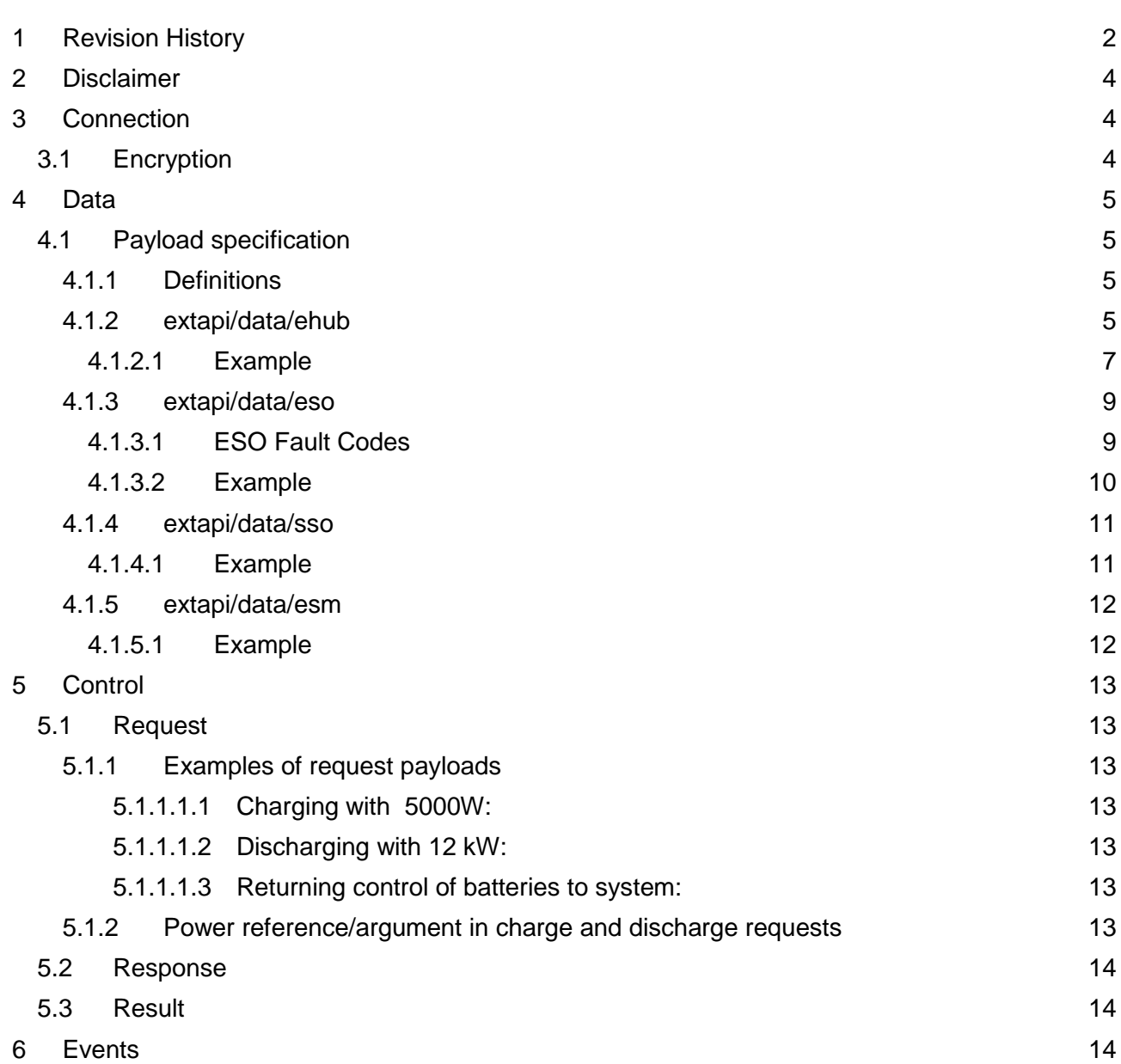

## <span id="page-2-0"></span>1 Revision History

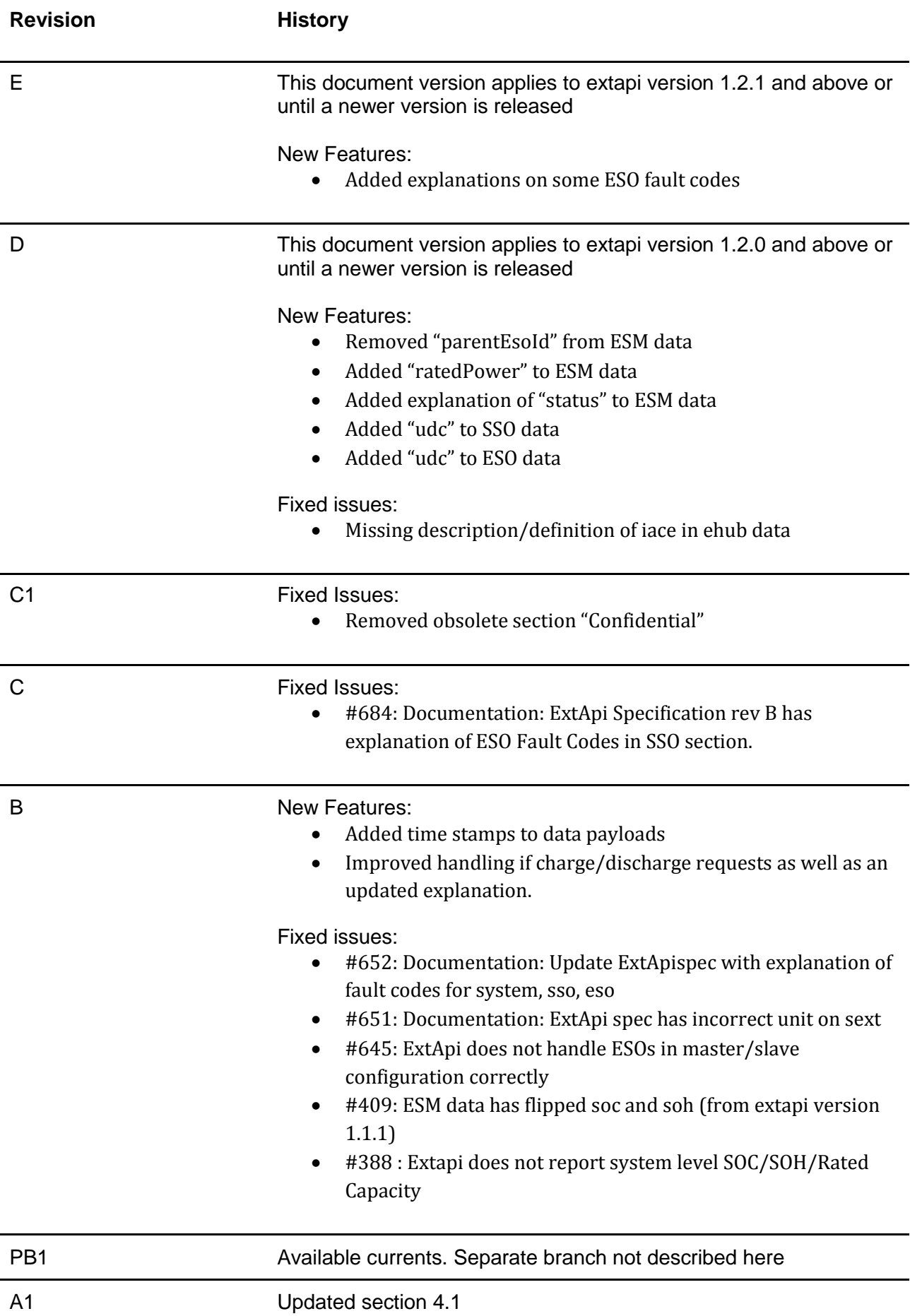

#### A First formal release of specification

# <span id="page-4-0"></span>2 Disclaimer

The Ferroamp External API implementation is in beta release state and compatibility between different versions of this document is not guaranteed.

# <span id="page-4-1"></span>3 Connection

Data and commands are sent using mqtt where the user connects to the mqtt broker residing on the Ferroamp system.

Ip: address to unit Port: 1883 Encrypted port: 8883

## <span id="page-4-2"></span>3.1 Encryption

Data shall be encrypted but for the moment we will use user/password.

 User: to be sent separately Password: to be sent separately

# <span id="page-5-0"></span>4 Data

Data is published from a ferroamp system and may contain measurement data and system status. Data is sent periodically using mqtt.

Topics:

- extapi/data/ehub
- extapi/data/eso
- extapi/data/sso
- extapi/data/esm

Payload: json formatted data.

## <span id="page-5-1"></span>4.1 Payload specification

The payload is in json format specified as follows:

```
{"parameter name 1": {"value representation 1"}}, {"parameter name 2":
{"value_representation_2"}}, ... "parameter_name_n": 
{"value_representation_n"}}
```
The parameters can be required or optional. Optional may not be sent at all or sent intermittently

#### <span id="page-5-2"></span>4.1.1 Definitions

In the tables below the following abbreviations are used

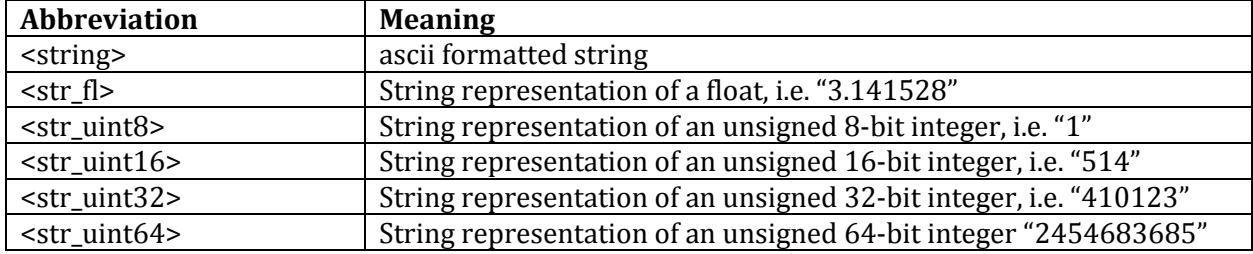

#### <span id="page-5-3"></span>4.1.2 extapi/data/ehub

#### Transmission interval: 1s

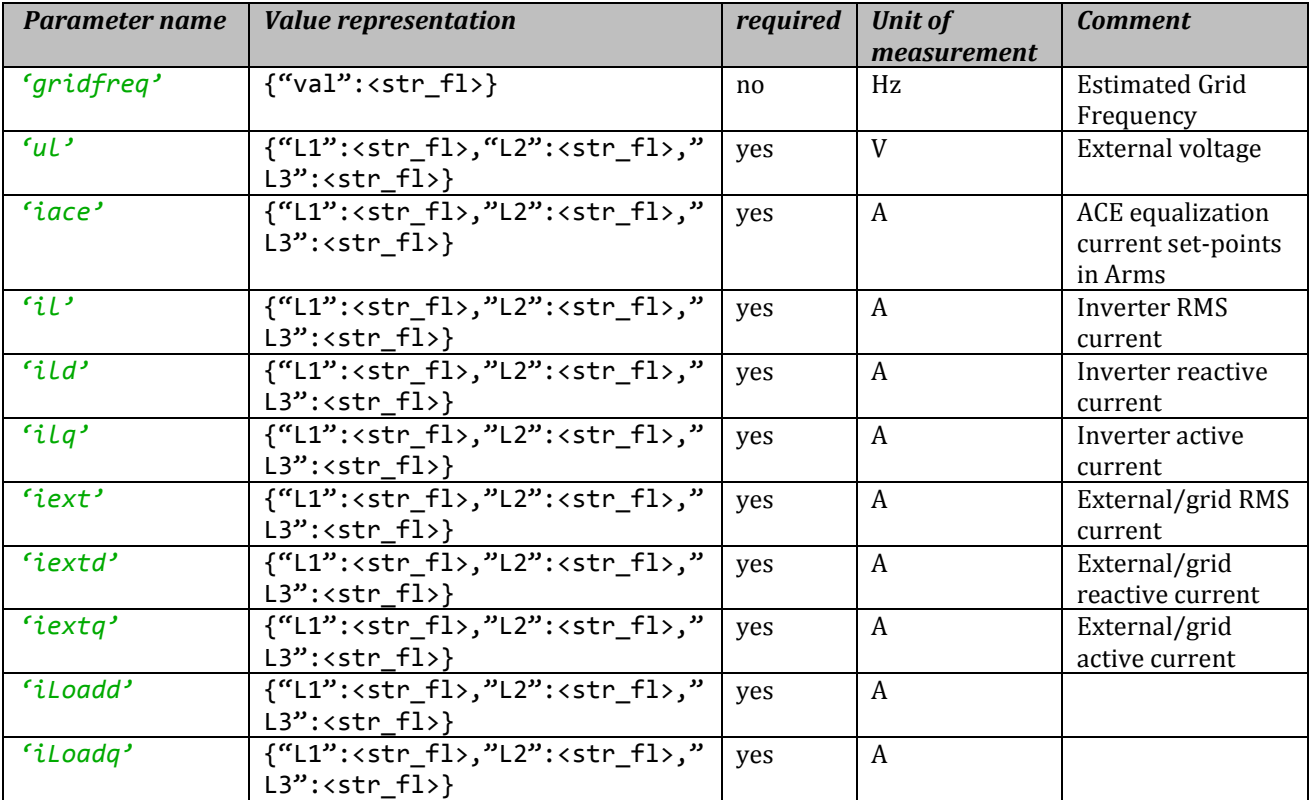

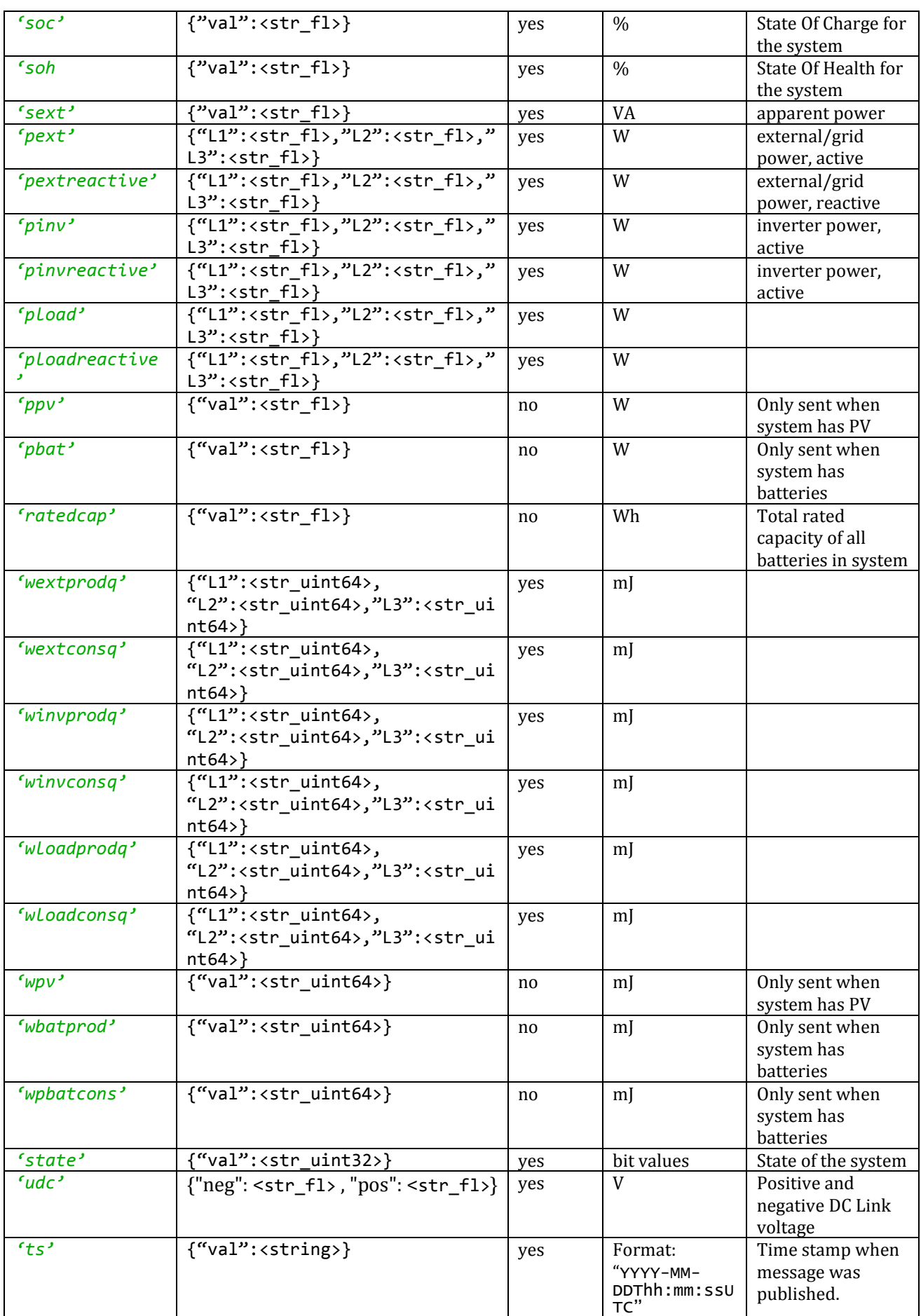

#### <span id="page-7-0"></span>4.1.2.1 Example

{

```
 "gridfreq": {
   "val": "49.95"
 },
 "iace": {
   "L1": "0.00", "L2": "0.00", "L3": "0.00"}
 },
 "iext": {
   "L1": "3.66", "L2": "3.05", "L3": "3.53"}
 },
 "iextd": {
   "L1": "1.01", "L2": "1.84", "L3": "1.93"}
 },
"iexta": {
   "L1": "4.06", "L2": "3.84", "L3": "4.18"}
 },
 "il": {
   "L1": "2.00", "L2": "1.97", "L3": "1.97"}
 },
 "ild":
   "L1": "2.64", "L2": "2.60", "L3": "2.59"}
 },
 "ilq": {
   "L1": "4.06", "L2": "3.84", "L3": "4.18"}
 },
 "iload": {
  "L1": "-1.63", "L2": "-0.76", "L3": "-0.66"
 },
 "iloadd": {
   "L1": "-1.63", "L2": "-0.76", "L3": "-0.66"
 }, 
 "iloadq": {
  "L1": "3.94", "L2": "3.75", "L3": "4.07"
 }, 
 "ilq": {
  "L1": "0.12", "L2": "0.09", "L3": "0.11"
 }, 
 "pbat": {
  "val": "0.00"
 }, 
 "pext": {
   "L1": "686.33", "L2": "643.69", "L3": "705.32"
 }, 
 "pextreactive": {
  "L1": "169.47", "L2": "308.67", "L3": "326.25"
 }, 
 "pinv": {
   "L1": "20.21", "L2": "15.18", "L3": "18.61"
 }, 
 "pinvreactive": {
  "L1": "444.69", "L2": "434.94", "L3": "436.47"
 }, 
 "pload": {
  "L1": "666.13", "L2": "628.51", "L3": "686.71"
 }, 
 "ploadreactive": {
  "L1": "-275.22", "L2": "-126.28", "L3": "-110.22"
 },
 "ppv": {
  "val": "0.00"
 }, 
 "ratedcap": {
  "val": "7200.00"
 }, 
 "sext": {
  "val": "2435.31"}, 
 "soc": {
```

```
 "val": "41.04"
  }, 
  "soh": {
   "val": "95.82"
  }, 
  "state": {
    "val": "4096"
  },
  "ts": {
    "val": "2019-01-18T14:23:10UTC"
  },
  "udc": {
    "neg": "-379.91", "pos": "380.30"
  }, 
  "ul": {
    "L1": "239.07", "L2": "237.24", "L3": "239.06"
  }, 
  "wbatcons": {
    "val": "415000012234"
  }, 
  "wbatprod": {
    "val": "588379204908"
  }, 
  "wextconsq": {
    "L1": "5654992911585", "L2": "3161182619121", "L3": "5504478918590"
  }, 
  "wextprodq": {
    "L1": "939740958160", "L2": "1513371098182", "L3": "1040432778248"
  }, 
  "winvconsq": {
    "L1": "857222905812", "L2": "742769639789", "L3": "609409141152"
  }, 
  "winvprodq": {
    "L1": "1867481874316", "L2": "1743008187583", "L3": "2179580125420"
  }, 
  "wloadconsq": {
    "L1": "8097779271506", "L2": "4156753076161", "L3": "8472279880275"
  },
  "wloadprodq": {
    "L1": "544456452195", "L2": "193311772496", "L3": "429837473775"
 },
 " wpv ": {
    "val": "9673466178757"
  }
```
}

## <span id="page-9-0"></span>4.1.3 extapi/data/eso

Transmission interval: Default 5s. Configurable between 1 and 30 seconds.

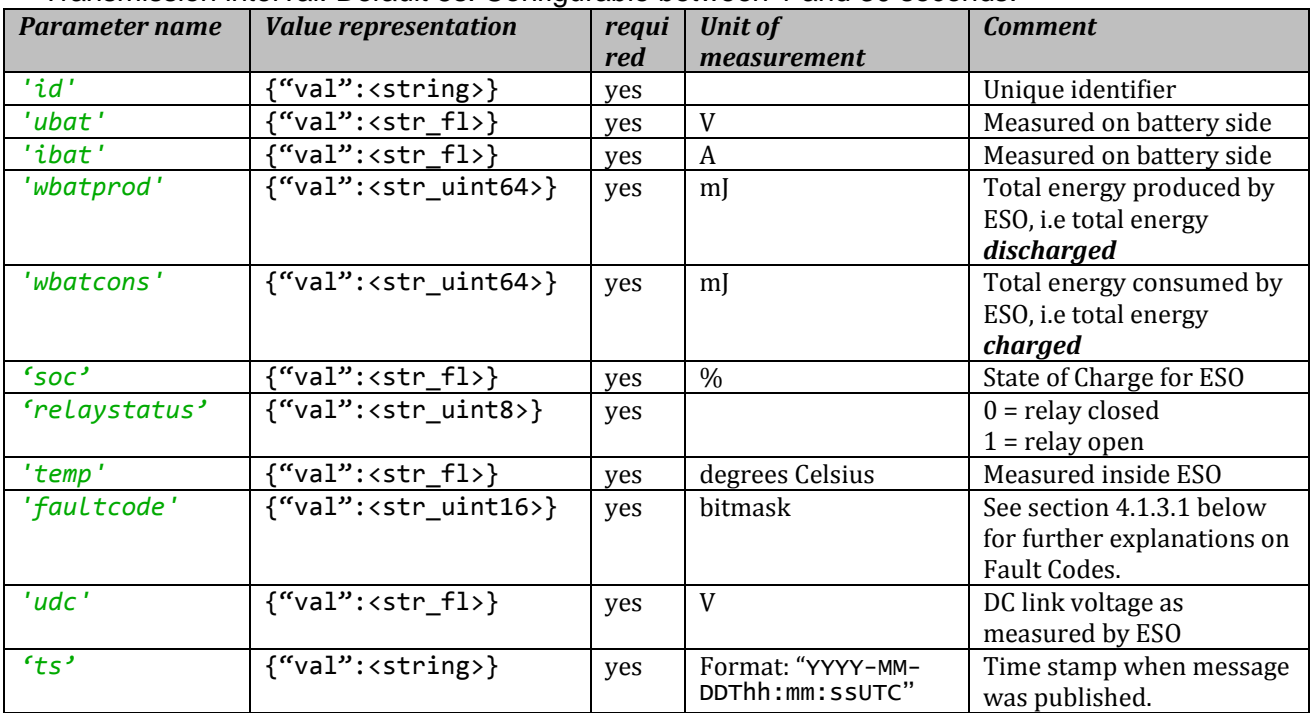

#### <span id="page-9-1"></span>4.1.3.1 ESO Fault Codes

The ESO can report a number of fault codes, Fault code is on bit format and each flag/bit is described below:

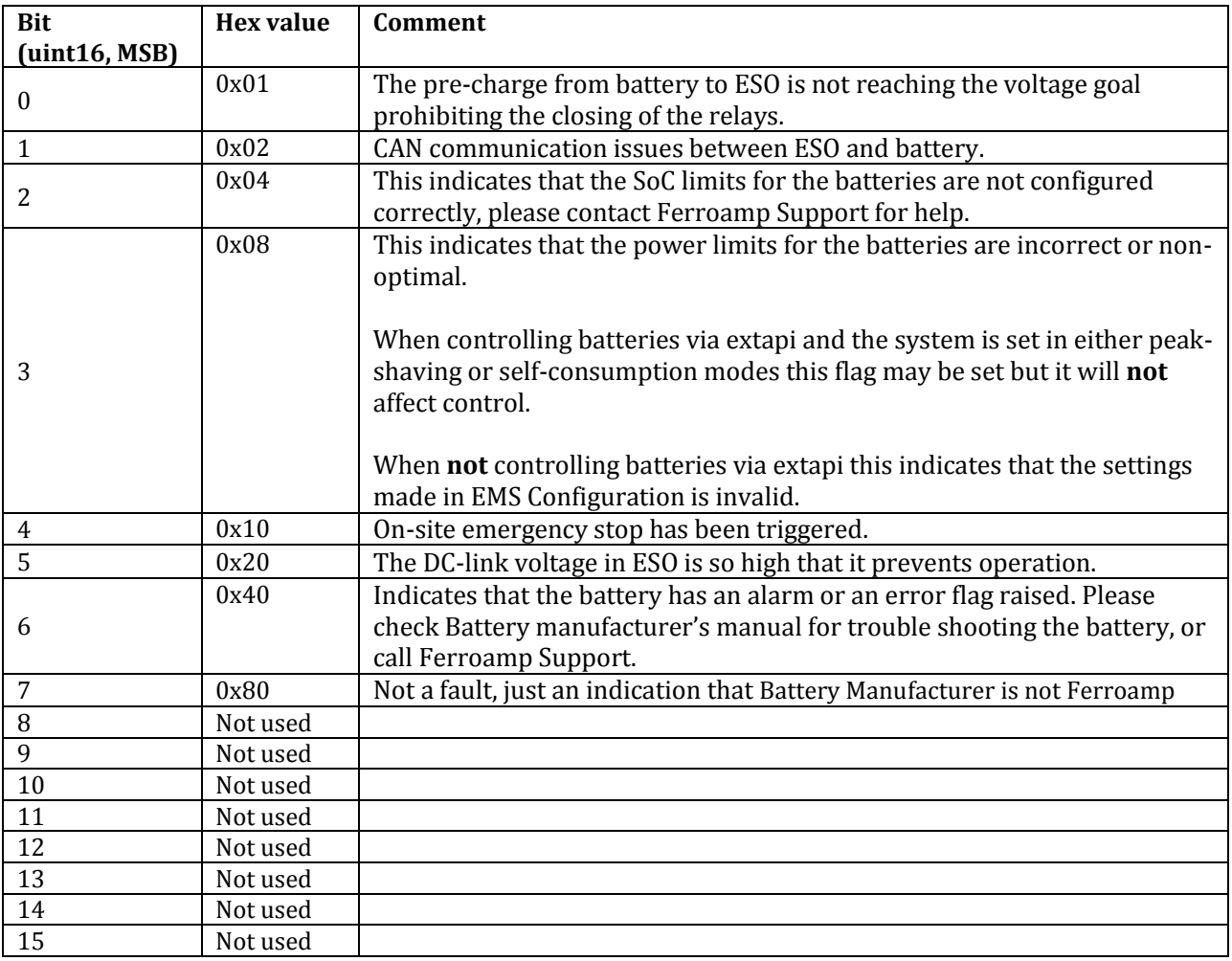

Bit 7 can safely be ignored, for all other flags please contact Ferroamp support.

When running in either "Self-Consumption" or "Peak Shaving" modes flag 3 can also be ignored if batteries are controlled via extapi.

For all Fault Codes above, please contact Ferroamp Support for help in troubleshooting.

#### <span id="page-10-0"></span>4.1.3.2 Example

```
{
  "faultcode": {
     "val": "0"
  },
   "id": {
     "val": "17080008"
   }
 "i<sub>bat"</sub>: {
    "val": "1.00"
  },
  "ubat": {
    "val": "470.0"
  },
  "relaystatus": {
    "val": "1"
  },
 "soc": {
    "val": "100.0"
   },
  "temp": {
    "val": "24.47"
  },
  "wbatcons": {
    "val": "1027307459944"
   },
  "wbatprod": {
    "val": "1027307459944"
  },
  "udc": {
    "val": "760.0"
  },
  "ts": {
   "val": "2019-01-18T14:23:10UTC"
  }
}
```
## <span id="page-11-0"></span>4.1.4 extapi/data/sso

Transmission interval: Default 5s. Configurable between 1 and 30 seconds.

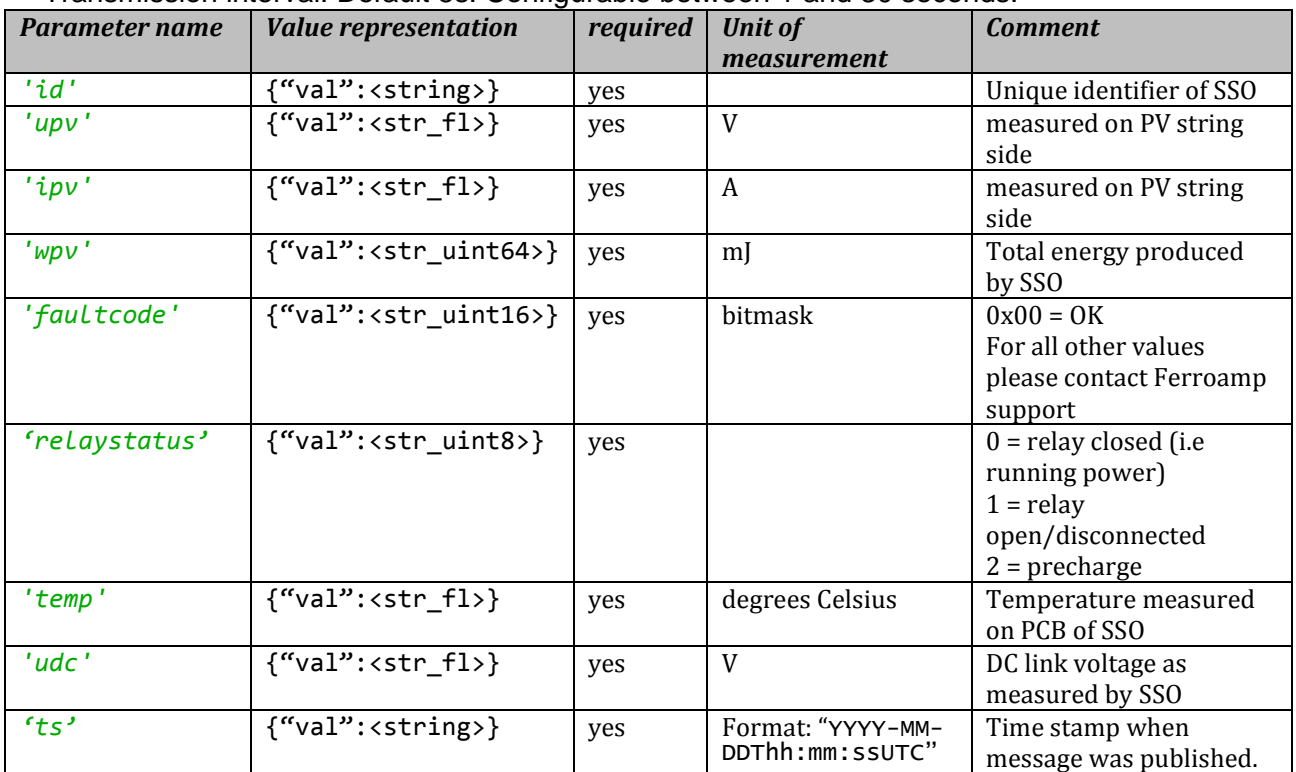

<span id="page-11-1"></span>4.1.4.1 Example

```
{
  "relaystatus": {
    "val": "1"
  },
  "temp": {
    "val": "24.47"
  },
 "wpv": {
    "val": "1027307459944"
  },
  "faultcode": {
    "val": "0"
   },
  "ipv": {
    "val": "0"
   },
  "upv": {
    "val": "0.43"
   },
  "id": {
    "val": "17080008"
   },
 "udc": {
   "val": "760.0"
  },
  "ts": {
   "val": "2019-01-18T14:23:10UTC"
  }
}
```
#### <span id="page-12-0"></span>4.1.5 extapi/data/esm

Transmission interval: Default 60 s. Configurable between 1 and 300 seconds.

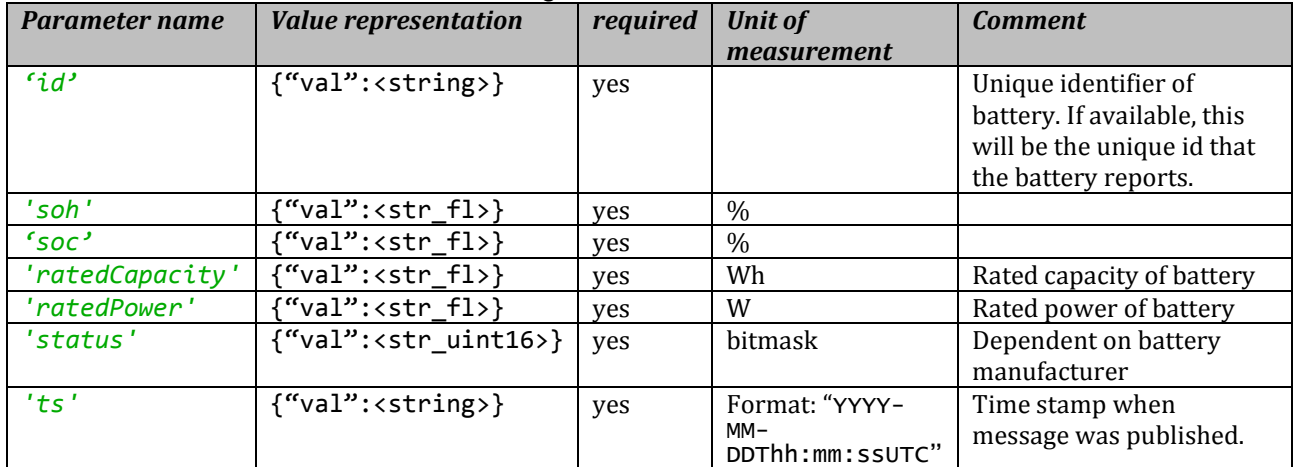

<span id="page-12-1"></span>4.1.5.1 Example

```
{
  "soh": {
    "val": "100.0"
  },
  "soc": {
   "val": "100.0"
  },
  "ratedCapacity": {
    "val": "7200.0"
  },
  "id": {
    "val": "17020004"
  },
  " ratedPower ": {
   "val": "7000.0"
  },
  "status": {
   "val": "0"
 },
""ts": {
   "val": "2019-01-18T14:23:10UTC"
  }
}
```
## <span id="page-13-0"></span>5 Control

To control the ferroamp system publish a message on the topic /extapi/request. The system will validate the settings, execute them if possible and return the changed settings on topic /etxapi/result. The system only allows for one request at a time until the whole sequence of request-response-result is done no new requests will be acted upon. If a new request is sent before the current is finished the ehub will return a NAK and a message stating that a request/transaction is already in progress.

Topics:

- extapi/control/request
- extapi/control/response
- extapi/control/result

## <span id="page-13-1"></span>5.1 Request

Request payload is on json format and ´has two predefined keys:

{"transId":<str>,"cmd":{cmdValue}}

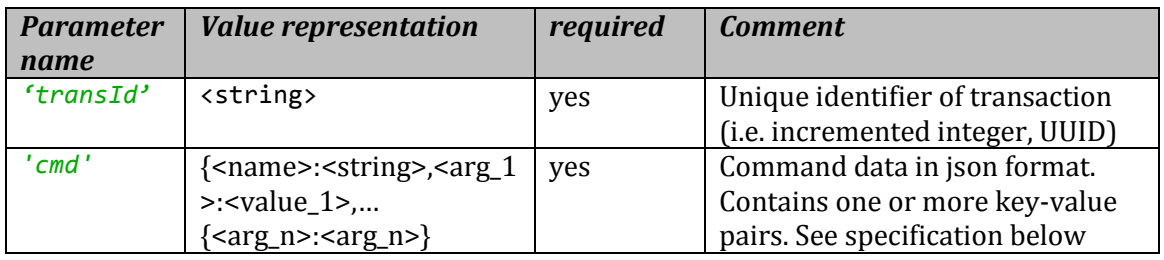

#### Below is a list of supported requests and their arguments

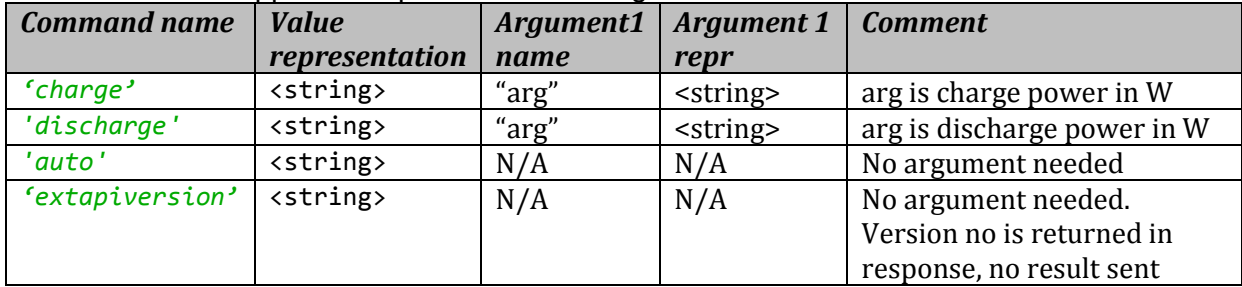

Future commands to be added as needed, e.g. "soclimits"

#### <span id="page-13-2"></span>5.1.1 Examples of request payloads

<span id="page-13-3"></span>5.1.1.1.1 Charging with 5000W:

```
extapi/control/request {"transId":"1",
cmd":{"name":"charge","arg":"5000"}}
```
<span id="page-13-4"></span>5.1.1.1.2 Discharging with 12 kW:

extapi/control/request {"transId": "1508459760", "cmd":{ "name":"discharge","arg":" 12000"}}

<span id="page-13-5"></span>5.1.1.1.3 Returning control of batteries to system:

extapi/control/request {"transId": "989C6E5C-2CC1-11CA-A044- 08002B1BB4F5", "cmd": {"name": "auto"}}

<span id="page-13-6"></span>5.1.2 Power reference/argument in charge and discharge requests The argument is power reference for the system and not the power reference of each respective battery.

When received the system will evaluate the current rated capacity and maximum charge/discharge power limits of the system. Depending on the status reported by ESOs and batteries the current rated capacity and power limits may differ from the system's nominal capacity and power limits. For instance, if one battery is not available due to a fault the current rated capacity and power limits of the system will be reduced by the nominal capacity and power of that battery.

## <span id="page-14-0"></span>5.2 Response

Response carries data on the status of the request and, if possible, and explanation on the status. The response and status are sent directly as a response to request and shall be seen as an indication of whether the request is applicable or not. If applicable the result of the actual request will be sent in a "result" topic, see [5.3 below.](#page-14-1) transId value will be the same as in the corresponding request payload.

Examples:

```
{"status": "ack", "msg": "sending cmd to ESOs", "transId": "1"}
{"status": "nak", "msg": "Other transaction in progress", "transId": "128"}
{"status": "nak", "msg": "Max allowed power is 24000 W", "transId": "311"}
```
## <span id="page-14-1"></span>5.3 Result

Carries the information on the result of the request. It is sent asynchronously when the request has been executed. transId value will be the same as in the corresponding request payload.

```
{"transId":<string>, "status":<ack/nak>, "msg": <string>}
```
## <span id="page-14-2"></span>6 Events

To be implemented

The ferroamp system has the possibility to publish event data on asynchronous events.

Topics:

extapi/control/event/ {"timestamp":utc date, "event": {<string>}}